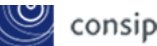

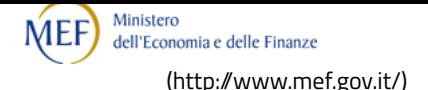

#### **NEWSLETTER P.A | Gennaio 2024**

Con l'integrazione di Acquisti in rete con la Piattaforma Contratti Pubblici di Anac, la richiesta del CIG (Codice Identificativo Gara) è effettuata dal Responsabile unico di progetto nell'ambito del singolo acquisto, che sia un ordine diretto <sup>o</sup> una negoziazione.

Da gennaio 2024, **la richiesta del CIG** (Codice Identificativo Gara) da parte delle Pubbliche Amministrazioni avviene direttamente sulla piattaforma certificata, selezionata dalla stazione appaltante per i propri acquisti di qualsiasi tipologia.

Nel contesto degli ordini e delle negoziazioni di **Acquisti in Rete**, la richiesta del CIG si effettua, con alcune eccezioni che vedremo più avanti, direttamente **all'interno della singola procedura di acquisto**.

Di conseguenza, il CIG non deve più essere acquisito inserendo dati in un sistema separato, come avveniva precedentemente con SIMOG / SmartCIG. Ora, senza più lo SmartCIG, tutti i contratti richiedono l'acquisizione del CIG attraverso il nuovo sistema.

#### **Dove avviene la richiesta del CIG**

La richiesta del CIG si svolge nel contesto della procedura di acquisto, all'interno del modulo **Gestione Anac Form e eForm**. Questa sezione diventa accessibile dopo aver completato i passaggi precedenti.

**Ordini diretti** (applicabile a tutti gli strumenti di acquisto, Convenzioni, Accordi quadro e Mercato Elettronico) **Dopo la validazione dell'ordine** da parte del **Punto ordinante**, la sezione **"Gestione Anac Form e eForm"** diventa disponibile nel menu a sinistra della procedura.

Al suo interno - a seguito della nomina dei ruoli e della selezione della scheda Anac di interesse - il sistema imposta automaticamente le sezioni necessarie **AnacForm**, **eForm** e **ESPD/DGUE**. Solo al termine della compilazione di queste sezioni, il **Responsabile Unico del Progetto** (RUP) potrà accedere alla sezione dedicata **"Comunica con PCP"** (Piattaforma Contratti Pubblici) e inoltrare la **richiesta dei CIG**.

**Negoziazioni** (applicabile a tutti gli strumenti di acquisto, Accordi quadro, Mercato Elettronico, Sistema dinamico e Gare ASP) **Dopo la compilazione dei dati principali** della procedura, la sezione **"Gestione Anac Form e eForm"** diventa disponibile nel menu a sinistra della procedura.

Al suo interno - a seguito della nomina dei ruoli e della selezione della scheda Anac di interesse - il sistema imposta automaticamente le sezioni necessarie **AnacForm, eForm** e **ESPD/DGUE**. Al termine della compilazione di queste sezioni, il **Responsabile Unico del Progetto** (RUP) potrà accedere alla sezione dedicata **"Comunica con PCP"** (Piattaforma Contratti Pubblici) e inoltrare la **richiesta dei CIG**.

La struttura del modulo **Gestione Anac Form e eForm** presenta le sezioni a seconda della scheda Anac selezionata. Alcune sezioni, come "Nomina ruoli", "Scegli scheda Anac" e "Comunica con PCP", devono essere sempre compilate. Altre sezioni (Anacform, eForm, ESPD) variano in base alla Scheda Anac scelta.

La risposta da parte dell'Anac è asincrona: i tempi per il rilascio del CIG sono pressoché immediati, mentre la pubblicazione in ambito TED può richiedere fino a 5 giorni lavorativi.

#### **Eccezioni**

Fino al 30 giugno 2024 la gestione del CIG per Ordini o Appalti specifici di Convenzioni e Accordi quadro attivati sul precedente Sistema di [e-Procurement](https://www.acquistinretepa.it/opencms/export/sites/acquistinrete/documenti/airpa/iniziative-precedente-sistema-eprocurement.pdf) [\(/opencms/export/sites/acquistinrete/documenti/airpa/iniziative-precedente-sistema-eprocurement.pdf\)](https://www.acquistinretepa.it/opencms/export/sites/acquistinrete/documenti/airpa/iniziative-precedente-sistema-eprocurement.pdf) avverrà tramite un'interfaccia web messa a disposizione dalla [Piattaforma](https://www.anticorruzione.it/-/piattaforma-contratti-pubblici) contratti pubblici [\(https:/www.anticorruzione.it/-/piattaforma-contratti-pubblici\)](https://www.anticorruzione.it/-/piattaforma-contratti-pubblici) (PCP). Inoltre, in questi casi, sarà possibile utilizzare anche i CIG già richiesti all'Anac nel 2023.

#### **Chi può richiedere il CIG**

La richiesta del CIG deve essere effettuata dal **Responsabile Unico del Progetto (RUP)**, registrato su Acquisti in Rete e censito sulla Piattaforma di Anac.

Nelle procedure di negoziazione, il **Punto ordinante** e il **Punto istruttore** possono decidere se il RUP coincide con il Punto ordinante (o con il Responsabile del procedimento nel caso di gare in ASP) o selezionare un altro soggetto registrato su Acquisti in rete per questo ruolo.

Il RUP o il PO possono poi indicare i **soggetti autorizzati** a gestire le sezioni Dati Anac, TED e ESPD.

Il RUP e le persone autorizzate alle varie sezioni del nuovo modulo di integrazione con Anac (tra cui la richiesta del CIG) potranno accedere alle negoziazioni dalla sezione del Cruscotto "Ruoli ricoperti su Gara".

#### **I materiali di supporto a disposizione**

Prima di iniziare una nuova procedura di acquisto, consulta i materiali di supporto disponibili nella sezione [Supporto](https://www.acquistinretepa.it/opencms/opencms/supporto.html?str=ME) [\(https:/www.acquistinretepa.it/opencms/opencms/supporto.html?str=ME\)](https://www.acquistinretepa.it/opencms/opencms/supporto.html?str=ME) e nella nuova pagina dedicata [all'evoluzione](https://www.acquistinretepa.it/opencms/opencms/evoluzione_piattaforma.html) della piattaforma di Acquisti in [Rete](https://www.acquistinretepa.it/opencms/opencms/evoluzione_piattaforma.html) (https://www.acquistinretepa.it/opencms/opencms/evoluzione\_piattaforma.html).

Tra questi materiali, troverai:

- la pagina della **Wiki** dedicata alla richiesta del CIG e [all'integrazione](https://wiki.acquistinretepa.it/index.php/Evoluzione_di_Acquisti_in_rete_e_integrazione_con_la_Piattaforma_Contratti_Pubblici#L) con Anac [\(https:/wiki.acquistinretepa.it/index.php/Evoluzione\\_di\\_Acquisti\\_in\\_rete\\_e\\_integrazione\\_con\\_la\\_Piattaforma\\_Contratti\\_Pubblici#L'integrazione\\_co](https://wiki.acquistinretepa.it/index.php/Evoluzione_di_Acquisti_in_rete_e_integrazione_con_la_Piattaforma_Contratti_Pubblici#L)
- il **webinar** on demand: Il percorso [operativo](https://www.youtube.com/watch?v=a5KrUCA8p6o) per la richiesta del CIG [\(https:/www.youtube.com/watch?v=a5KrUCA8p6o\)](https://www.youtube.com/watch?v=a5KrUCA8p6o)
- la **demo interattiva**: [L'integrazione](https://www.acquistinretepa.it/opencms/opencms/rifacimento_nuovo_portale/contents/Supporto/azioni_ricorrenti/Integrazione/index.html) di Acquisti in rete con la Piattaforma Contratti pubblici di Anac [\(https:/www.acquistinretepa.it/opencms/opencms/rifacimento\\_nuovo\\_portale/contents/Supporto/azioni\\_ricorrenti/Integrazione/index.html\)](https://www.acquistinretepa.it/opencms/opencms/rifacimento_nuovo_portale/contents/Supporto/azioni_ricorrenti/Integrazione/index.html)

ITA **N** 

# $\cup$  consip **CONVENZIONI** (http://www.consip.it/)

**Attiva la Convenzione Stampanti 20**

[\(http:/www.mef.gov.it/\)](http://www.mef.gov.it/)

**Per [saperne](http://www.consip.it/) di più** … **[\(https:/www.acquistinretepa.it/opencms/opencms/evoluzione\\_piattaforma.html\)](https://www.acquistinretepa.it/opencms/opencms/evoluzione_piattaforma.html)**

ITA

Sono tutti attivi i lotti dell'iniziativa per la fornitura di stampanti ad uso personale, stampanti di rete - dipartimentali <sup>o</sup> per piccoli gruppi di lavoro - <sup>e</sup> apparecchiature multifunzione per le Pubbliche Amministrazioni.

Sono stati attivati i cinque lotti della ventesima edizione della Convenzione per la **fornitura di stampanti** ad uso personale, stampanti di rete dipartimentali o per piccoli gruppi di lavoro - e apparecchiature multifunzione. Ecco il dettaglio dei lotti, tutti attivi:

- **Lotto 1 - Stampanti per uso personale A4 B/N**, massimale 35.000 pezzi Infordata S.p.A.
- **Lotto 2 - Stampanti di rete A/4 B/N**, massimale 28.000 pezzi VAR Group S.p.A.
- **Lotto 3 - Stampanti di rete A3/A4 a colori**, massimale 2.000 pezzi Converge S.r.l.
- **Lotto 4 Apparecchiature Multifunzione A4 B/N**, massimale 28.000 pezzi VAR Group S.p.A.
- **Lotto 5 Apparecchiature Multifunzione A4 a colori**, massimale 7.000 pezzi Converge S.r.l.

#### Nel prezzo delle apparecchiature **sono inclusi**:

- Dotazione iniziale di materiale di consumo (starter-kit)
- Consegna, installazione e affiancamento agli utenti
- Posa in opera e asporto dell'imballaggio
- Ritiro dei rifiuti di apparecchiature elettriche ed elettroniche (R.A.E.E.) e del materiale di consumo esausto
- Assistenza remota e locale
- Gestione e manutenzione per 36 mesi
- Servizio di Call Center e reportistica
- Integrazione dei sistemi di trouble ticketing

Le **opzioni** disponibili sono il cassetto aggiuntivo di alimentazione carta (per il solo Lotto 2) e l'estensione del servizio di assistenza e manutenzione fino a 60 mesi.

Inoltre, successivamente all'ordine principale delle apparecchiature, sarà possibile ordinare i **materiali di consumo** (originali e/o rigenerati), aggiuntivi rispetto alla dotazione iniziale, fino a 36 mesi dall'attivazione della Convenzione.

**Per saperne di più** … **[\(https:/www.acquistinretepa.it/opencms/opencms/scheda\\_iniziativa\\_dummy.html?idIniziativa=5fea941703fb31c6\)](https://www.acquistinretepa.it/opencms/opencms/scheda_iniziativa_dummy.html?idIniziativa=5fea941703fb31c6) CONVENZIONI** 

## **Cresce la disponibilità per la nuova Convenzione sull'energia elettrica**

Arrivano <sup>a</sup> nove i lotti attivi della Convenzione Energia elettrica 21, che consente alle P.A. di stipulare contratti con prezzi <sup>e</sup> condizioni prestabilite <sup>e</sup> trasparenti.

Sono stati attivati sette nuovi lotti della **Convenzione per la fornitura di energia elettrica** alle Pubbliche Amministrazioni che, con un valore di circa 3 miliardi di euro, rende disponibili circa 18 TWh.

La Convenzione ha una durata di **12 mesi** - ad eccezione del Lotto 16 dedicato alla Sicilia, per il quale si prevede una durata di 10 mesi - e offre alle P.A. la fornitura di energia elettrica a **prezzo variabile**, con durata di 12 mesi. I corrispettivi delle forniture sono aggiornati mensilmente in base ai prezzi rilevati sulla borsa elettrica italiana. È inoltre possibile attivare l'**opzione verde**, al fine di ottenere la certificazione della fornitura da sole fonti rinnovabili tramite Garanzia di Origine (GO).

Con questa iniziativa, le Amministrazioni possono usufruire della più grande negoziazione di energia elettrica d'Italia riservata alle P.A., con procedure di acquisto completamente smaterializzate. Hanno, inoltre, la garanzia di utilizzare un contratto con **prezzi e condizioni prestabilite e trasparenti**, verificate anche attraverso ispezioni per rilevare la conformità delle prestazioni contrattuali.

Caratteristica della Convenzione è la presenza del **lotto nazionale "Italia"** – riservato alle P.A. con diversi "punti di prelievo" dislocati sul territorio e consumi rilevanti – per consentire di gestire la fornitura con un **unico contratto**, tramite un singolo interlocutore dedicato.

Nell'ottica della continuità dell'offerta - rispetto alla precedente edizione della Convenzione Energia [Elettrica](https://www.acquistinretepa.it/opencms/opencms/scheda_iniziativa.html?idIniziativa=9092bc766b3d3631) 20 [\(https:/www.acquistinretepa.it/opencms/opencms/scheda\\_iniziativa.html?idIniziativa=9092bc766b3d3631\),](https://www.acquistinretepa.it/opencms/opencms/scheda_iniziativa.html?idIniziativa=9092bc766b3d3631) ancora attiva – sono già disponibili per gli acquisti delle P.A. i seguenti lotti della 21esima edizione:

- Lotto 1 **Valle d'Aosta, Piemonte**: AGSM AIM Energia S.p.A.
- Lotto 5 **Veneto**: Edison Energia S.p.A.
- Lotto 6 **Emilia Romagna**: A2A Energia S.p.A.
- Lotto 7 **Sardegna, Liguria**: AGSM AIM Energia S.p.A.
- Lotto 10 **Provincia di Roma**: HERA COMM S.p.A.
- Lotto 11 **Lazio** esclusa la Provincia di Roma: HERA COMM S.p.A.
- Lotto 13 **Campania**: HERA COMM S.p.A.
- Lotto 14 **Puglia e Basilicata**: AGSM AIM Energia S.p.A.
- Lotto 17 **Italia**: AGSM AIM Energia S.p.A.

**Per saperne di più... [\(https:/www.acquistinretepa.it/opencms/opencms/scheda\\_iniziativa\\_dummy.html?idIniziativa=aa8f04aac97b21ac\)](https://www.acquistinretepa.it/opencms/opencms/scheda_iniziativa_dummy.html?idIniziativa=aa8f04aac97b21ac) CONVENZIONI** 

# **È completa l'offerta dei software in Convenzione**

Sono stati attivati tutti i lotti della Convenzione Licenze software multibrand 6, che prevede l'acquisto di licenze d'uso <sup>e</sup> sottoscrizioni di prodotti software di differenti brand.

Con [l'attivazione](http://www.consip.it/) di quattro ulteriori lotti, sono **tutti attivi i lotti** della [Convenzione](http://www.mef.gov.it/) **Licenze software multibrand 6**, che consente di acquistare licenze d'uso e sottoscrizioni o altri prodotti software di differenti brand - come previsto dai listini specifici per ciascun lotto – e, per i lotti che lo prevedono, il rinnovo<br>http://www.mof.gov.it/) della manutenzione dei prodotti già in uso. [\(http:/www.mef.gov.it/\)](http://www.mef.gov.it/) ITA

Nel prezzo della fornitura sono inclusi la garanzia dei prodotti acquistati, la manutenzione (per i prodotti che la prevedono), la reportistica e un servizio di Call center dedicato.

Di seguito l'elenco dei lotti:

- Lotto 1 **Prodotti Oracle** e servizi connessi: massimale di 40.000.000€; RTI Telecom Italia S.p.A. Eurolink S.r.l.
- Lotto 2 **Prodotti MongoDB** e servizi connessi: massimale di 25.000.000€; Italware S.r.l.
- Lotto 3 **Prodotti IBM**, rinnovo della manutenzione per le licenze in uso e servizi connessi: massimale 30.000.000€; Italware S.r.l.
- Lotto 4 **Prodotti open source Red Hat** e servizi connessi: massimale di 40.000.000€; Converge S.r.l.
- Lotto 5 **Prodotti Vmware** e servizi connessi: massimale di 70.000.000€; Telecom Italia S.p.A.
- Lotto 6 **Prodotti SAP**, rinnovo della manutenzione per le licenze in uso e servizi connessi: massimale 45.000.000€; RTI Italware S.r.l. e Technis Blu  $Srl$
- Lotto 7 **Prodotti Adobe** e servizi connessi: massimale 30.000.000€; RTIItalware S.r.l. e Hitech Distribuzione Informatica S.r.l.
- Lotto 8 **Prodotti SAS**, rinnovo della manutenzione per le licenze in uso e servizi connessi: massimale 20.000.000€; R1 S.p.A.
- Lotto 9 **Prodotti HCL**, rinnovo della manutenzione per le licenze in uso e servizi connessi: massimale di 30.000.000€; Innovaway S.p.A.
- Lotto 10 **Prodotti DELL**, rinnovo della manutenzione per le licenze in uso e servizi connessi: massimale di 20.000.000€; Italware S.r.l.
- Lotto 11 **Prodotti Citrix-Tibco**, rinnovo della manutenzione per le licenze in uso e servizi connessi: massimale di 40.000.000€; RTI Italware S.r.l. e Trice S.r.l.
- Lotto 12 **Prodotti Nutanix** e servizi connessi: massimale di 30.000.000€; RTI ITD Solution S.p.A. e Trice S.r.l.
- Lotto 13 **Prodotti BMC** e servizi connessi: massimale 15.000.000€; R1 S.p.A.

**Per saperne di più... [\(https:/www.acquistinretepa.it/opencms/opencms/scheda\\_iniziativa\\_dummy.html?idIniziativa=06ffe5a3ea5a4b5f\)](https://www.acquistinretepa.it/opencms/opencms/scheda_iniziativa_dummy.html?idIniziativa=06ffe5a3ea5a4b5f) ACCORDI QUADRO** 

## **Prime aggiudicazioni per la nuova iniziativa sulla Digital transformation**

Sono stati aggiudicati i lotti, dedicati ai servizi di PMO, della seconda edizione dell'Accordo quadro, che offre l'opportunità alle Pubbliche Amministrazioni di semplificare il proprio percorso di digitalizzazione.

Sono stati aggiudicati i lotti sui servizi di PMO della seconda edizione dell'Accordo quadro Digital transformation che offre servizi per la definizione della strategia digitale delle P.A., il disegno del modello e dei processi di erogazione dei servizi, la progettazione della transizione e l'affiancamento durante il processo di evoluzione

L'iniziativa è collocata nell'ambito del Piano delle gare strategiche ICT, definito da Agid e dal Dipartimento per la Trasformazione digitale in attuazione del Piano triennale dell'informatica nella P.A. e può essere utilizzata per gli acquisti funzionali alla realizzazione dei **progetti del PNRR**.

L'Accordo quadro **Digital transformation** – del valore di 400 mln/€ – è suddiviso in **8 lotti**, di cui cinque dedicati ai servizi per la **[trasformazione](https://www.acquistinretepa.it/opencms/opencms/scheda_iniziativa.html?idIniziativa=d351cf8f07185649) digitale** [\(https:/www.acquistinretepa.it/opencms/opencms/scheda\\_iniziativa.html?idIniziativa=d351cf8f07185649\)](https://www.acquistinretepa.it/opencms/opencms/scheda_iniziativa.html?idIniziativa=d351cf8f07185649) e tre, aggiudicati nel mese di gennaio, dedicati ai **[servizi](https://www.acquistinretepa.it/opencms/opencms/scheda_iniziativa.html?idIniziativa=fb1f589d34a4a645) di PMO** [\(https:/www.acquistinretepa.it/opencms/opencms/scheda\\_iniziativa.html?idIniziativa=fb1f589d34a4a645\)](https://www.acquistinretepa.it/opencms/opencms/scheda_iniziativa.html?idIniziativa=fb1f589d34a4a645) (per P.A. del Nord, del Centro e del Sud).

Tra i servizi per la trasformazione digitale sono inclusi la **strategia della trasformazione digitale** (disegno della strategia digitale, del piano strategico ICT, della mappa dei servizi digitali della P.A.), la digitalizzazione dei processi (disegno del modello di erogazione del servizio digitale e del processo di erogazione), la gestione della transizione al digitale (progettazione e affiancamento), mentre i servizi di PMO sono quelli funzionali alla gestione delle iniziative progettuali di digitalizzazione.

Tra i **vantaggi** dell'iniziativa, la possibilità per le P.A. di usufruire di **servizi modulari**, acquistabili in funzione della complessità degli obiettivi di digitalizzazione e del suo livello di digitalizzazione, la disponibilità di template che descrivono i contenuti minimi che l'Amministrazione otterrà come output del servizio acquistato, l'offerta di una pluralità di servizi arricchiti qualitativamente da **proposte integrative** di rilievo.

L'iniziativa prevede, per ciascun lotto, l'aggiudicazione di un Accordo quadro della durata di 24 mesi con **un solo fornitore** con il quale ciascuna Amministrazione potrà stipulare contratti esecutivi per un periodo massimo pari alla durata residua dell'Accordo quadro al momento della stipula.

Di seguito i **lotti aggiudicati**:

- Lotto 6 **PMO nord**: RTI Business Integration Partners S.p.A., Advant S.r.l., Arthur D. Little S.p.A., Business Changers S.r.l., BV Tech S.p.A., Digitalia S.r.l.
- Lotto 7 **PMO centro**: RTI Business Integration Partners S.p.A., Advant S.r.l., Arthur D. Little S.p.A., Business Changers S.r.l., WE.DO Advisory S.r.l.
- Lotto 8 **PMO sud**: RTI Business Integration Partners S.p.A., Arthur D. Little S.p.A., BV Tech S.p.A., Delisa S.r.l., ITDM S.r.l.

L'attivazione è prevista entro il mese di maggio.

#### **Per saperne di più... [\(https:/www.acquistinretepa.it/opencms/opencms/scheda\\_iniziativa.html?idIniziativa=fb1f589d34a4a645\)](https://www.acquistinretepa.it/opencms/opencms/scheda_iniziativa.html?idIniziativa=fb1f589d34a4a645) MONDO E-PROC**

# **È disponibile il Fascicolo virtuale dell'operatore economico**

Dopo le novità dei primi di gennaio per l'integrazione con la Piattaforma contratti pubblici di Anac, è disponibile su Acquisti in rete anche la nuova funzionalità del Fascicolo virtuale dell'operatore economico.

Tra le **novità** introdotte dal Codice degli appalti e che concorrono allo sfidante obiettivo della digitalizzazione dell'intero ciclo di vita dei contratti, arriva sul Portale Acquisti in rete anche il **Fascicolo virtuale dell'operatore economico**.

Si atta di un nuovo [strumento](http://www.consip.it/) che, nel rispetto dei principi di [trasparenza,](http://www.mef.gov.it/) dell'Economia e delle Finanze del<br>ITA dell'Economia e delle Finanze primi di gennaio: [\(http:/www.consip.it/\)](http://www.consip.it/) ITA

- accesso esclusivo al Portale con **[identità](https://www.acquistinretepa.it/opencms/opencms/programma_approfondimenti_nuova_modalita_autenticazione.html) digitale** [\(https:/www.acquistinretepa.it/opencms/opencms/programma\\_approfondimenti\\_nuova\\_modalita\\_autenticazione.html\)](https://www.acquistinretepa.it/opencms/opencms/programma_approfondimenti_nuova_modalita_autenticazione.html) (principalmente Spid, CIE o eIDAS) [\(http:/www.mef.gov.it/\)](http://www.mef.gov.it/)
- **[integrazione](https://www.acquistinretepa.it/opencms/opencms/programma_approfondimenti_integrazione_pcp.html)** [\(https:/www.acquistinretepa.it/opencms/opencms/programma\\_approfondimenti\\_integrazione\\_pcp.html\)t](https://www.acquistinretepa.it/opencms/opencms/programma_approfondimenti_integrazione_pcp.html)ra la piattaforma di eprocurement di Acquisti in rete e la **Piattaforma Contratti Pubblici** di Anac, anche per la richiesta dei CIG
- utilizzo del [nuovo](https://www.acquistinretepa.it/opencms/opencms/programma_progetti-Servizi_DGUE_NEW.html) **[e-DGUE](https://www.acquistinretepa.it/opencms/opencms/programma_progetti-Servizi_DGUE_NEW.html)** [\(https:/www.acquistinretepa.it/opencms/opencms/programma\\_progetti-Servizi\\_DGUE\\_NEW.html\)](https://www.acquistinretepa.it/opencms/opencms/programma_progetti-Servizi_DGUE_NEW.html)

Il Fascicolo virtuale dell'operatore economico, previsto dall'articolo 24 del nuovo Codice degli appalti, è disponibile nella Banca dati nazionale dei **contratti pubblici** e consente alle Amministrazioni la **verifica delle condizioni di partecipazione e dei requisiti** richiesti agli operatori economici.

L'accesso alle funzionalità di consultazione del Fascicolo sono disponibili direttamente all'interno della piattaforma **Acquisti in rete**. Tale accesso è riservato al **Responsabile unico di progetto** (RUP) della gara - abilitato presso l'Anac - e richiede un **livello di autenticazione di tipo LoA3**, corrispondente a Spid di livello 2 o CIE ma, in specifici casi, potrebbe essere richiesto un livello di autenticazione superiore (LoA4).

I dati e i documenti in esso contenuti sono **automaticamente aggiornati** mediante **interoperabilità** con la Banca dati nazionale dei contratti pubblici, assicurando la loro validità in tutte le fasi del processo di appalto.

Il Fascicolo virtuale dell'operatore economico consente l'acquisizione e la verifica della documentazione comprovante il possesso dei **requisiti di carattere generale, tecnico-organizzativo ed economico-finanziario**, avvalendosi di documenti e/o dati forniti dagli Enti Certificanti, dall'Anac e dagli operatori economici stessi.

Tramite Acquisti in rete - sempre **all'interno delle singole procedure di negoziazione** - il **RUP**, nelle fasi di affidamento ed esecuzione, **potrà** per ogni operatore economico coinvolto nella procedura di gara:

- Richiedere l'accesso al fascicolo
- Verificare dello stato delle sue richieste

**Per saperne di più... [\(https:/wiki.acquistinretepa.it/index.php/Fascicolo\\_Virtuale\\_Operatore\\_Economico\)](https://wiki.acquistinretepa.it/index.php/Fascicolo_Virtuale_Operatore_Economico)**

# Gli eventi di Febbraio

- **Il [percorso](https://www.acquistinretepa.it/opencms/opencms/scheda_evento.html?idEvento=1-8VD601) per chiedere un CIG** [\(https:/www.acquistinretepa.it/opencms/opencms/scheda\\_evento.html?idEvento=1-8VD601\)](https://www.acquistinretepa.it/opencms/opencms/scheda_evento.html?idEvento=1-8VD601) (05/02/2024)
- · Il Nuovo Codice Appalti nello SDA "Alimenti e [Ristorazione":](https://www.acquistinretepa.it/opencms/opencms/scheda_evento.html?idEvento=1-92FMKC) la creazione di un AS per il Servizio di Ristorazione [\(https:/www.acquistinretepa.it/opencms/opencms/scheda\\_evento.html?idEvento=1-92FMKC\)](https://www.acquistinretepa.it/opencms/opencms/scheda_evento.html?idEvento=1-92FMKC) (08/02/2024)
- **La [predisposizione](https://www.acquistinretepa.it/opencms/opencms/scheda_evento.html?idEvento=1-8VD64D) di una RDO Semplice** [\(https:/www.acquistinretepa.it/opencms/opencms/scheda\\_evento.html?idEvento=1-8VD64D\)](https://www.acquistinretepa.it/opencms/opencms/scheda_evento.html?idEvento=1-8VD64D) (21/02/2024)

VEDI TUTTI

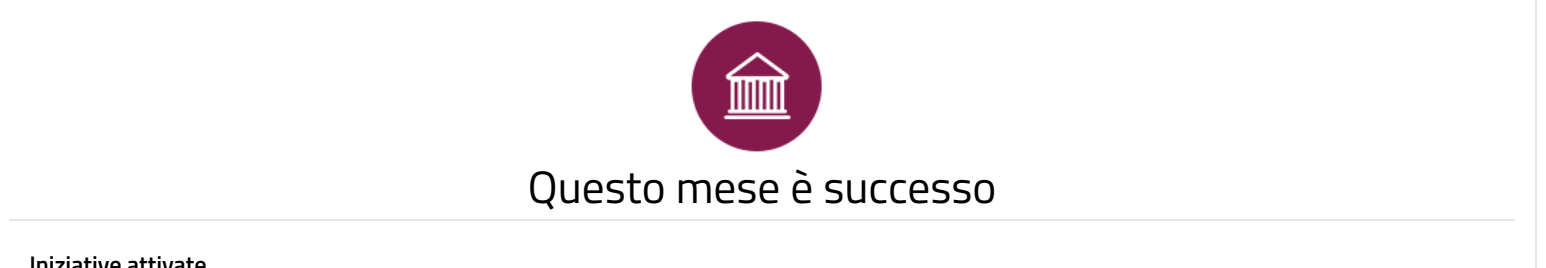

- **Iniziative attivate**
	- **[Stampanti](https://www.acquistinretepa.it/opencms/opencms/scheda_iniziativa_dummy.html?idIniziativa=5fea941703fb31c6) 20** [\(https:/www.acquistinretepa.it/opencms/opencms/scheda\\_iniziativa\\_dummy.html?idIniziativa=5fea941703fb31c6\)](https://www.acquistinretepa.it/opencms/opencms/scheda_iniziativa_dummy.html?idIniziativa=5fea941703fb31c6)

**Gare aggiudicate**

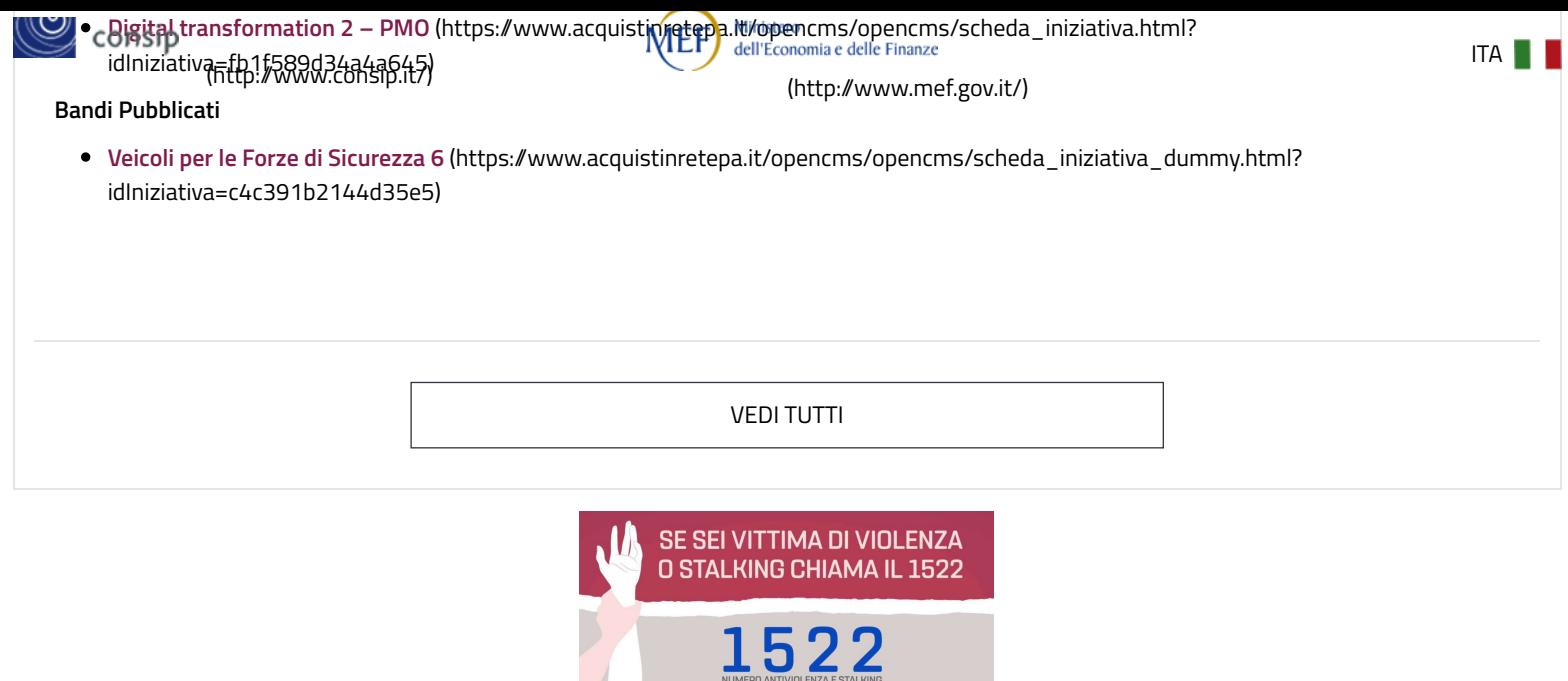

[\(https:/www.1522.eu/\)](https://www.1522.eu/)

Le donne vittime di violenza e stalking attraverso il [numero](https://www.1522.eu/) verde 1522 (https://www.1522.eu/), promosso dalla Presidenza del Consiglio dei ministri -Dipartimento per le pari opportunità, attivo 24 ore su 24 e accessibile da tutto il territorio nazionale, **possono chiedere aiuto e sostegno** nonché ricevere informazioni. L'assistenza telefonica consente un graduale avvicinamento ai servizi con assoluta garanzia di anonimato.

Il Comitato Unico di Garanzia del MEF [\(https:/www.dag.mef.gov.it/dipartimento/comitato\\_commissioni/cug/\)](https://www.dag.mef.gov.it/dipartimento/comitato_commissioni/cug/)

# Contatti

dal lunedi al venerdi dalle 9.00 alle 18.00

PA 800 753 783

(numero verde unico)

IMPRESE 800 062 060

(per malfunzionamenti sul Portale Acquisti in Rete)

Vedi tutti i contatti

# Seguici su

YouTube [\(https:/www.youtube.com/channel/UC426hjPolvTwyVPiTHyyhFg\)](https://www.youtube.com/channel/UC426hjPolvTwyVPiTHyyhFg)

Twitter (https:/ [twitter.com/Consip\\_Spa?ref\\_src=twsrc%5Etfw\)](https://twitter.com/Consip_Spa?ref_src=twsrc%5Etfw)

LinkedIn [\(https:/www.linkedin.com/company/consip/\)](https://www.linkedin.com/company/consip/)

Telegram (https://[t.me/ConsipSpa\)](https://t.me/ConsipSpa)

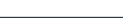

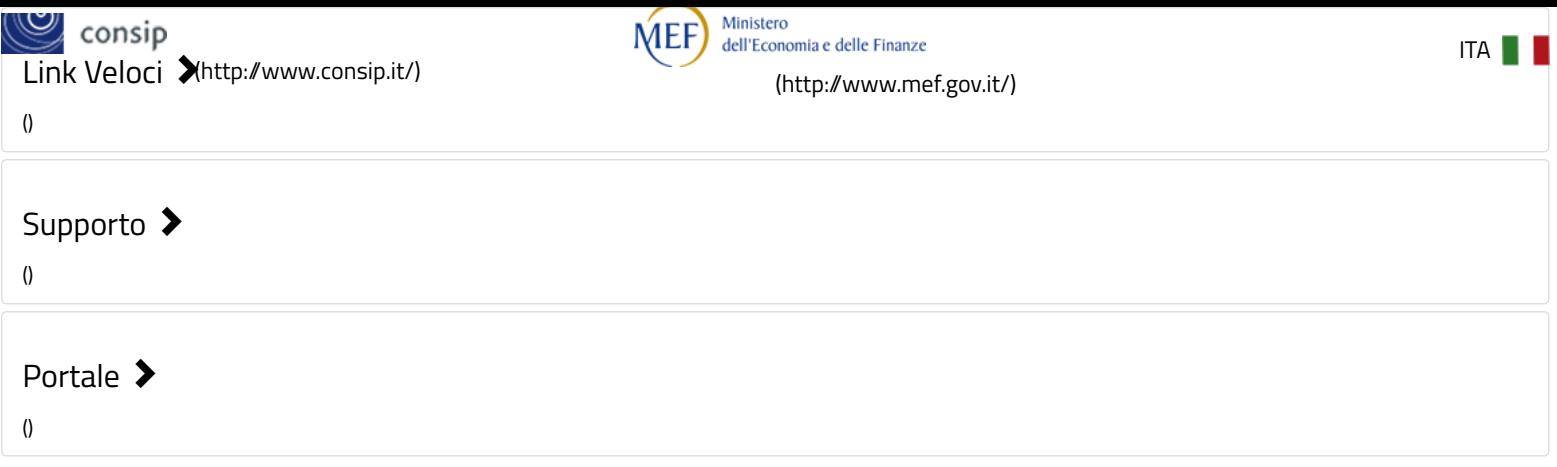